#### **Advanced Econometrics**

#### Discrete Choice Models

- Binary Choice Models
  - Linear Probability Model
  - Index Models for Binary Response
  - Latent variable threshold (LVT) model
  - Random utility models
  - Simple specification tests
  - Goodness of Fit
- Multinomial choice models
  - Multinomial Logit
  - Probabilistic Choice Models

Linear Probability Model

In many applications, the variate of interest is binary, i.e., takes only the values 0 and 1.

#### **Examples:**

• Labour force participations.

$$Y = \begin{cases} 1 & \text{if employed} \\ 0 & \text{otherwise} \end{cases}.$$

We would like to study how labour force participation depends on the characteristics of the individuals.

• House ownership

$$Y = \begin{cases} 1 & \text{if a person owns her house} \\ 0 & \text{otherwise} \end{cases}$$

We would like to study how house ownership depends on the characteristics of the individuals.

- Denote  $X = (X_1, ..., X_k)'$ .
- The objective of a regression model is to estimate E(Y|X).

#### Linear Probability Model

- $E(Y|X) = \mathcal{P}(Y = 1|X)$ , when Y is a binary variable.
- In the *linear probability model* we assume that

$$\mathcal{P}(Y = 1|X) = \beta_0 + \beta_1 X_1 + \dots + \beta_k X_k.$$

• So, the interpretation of  $\beta_j$  is the change in the probability of success when  $x_j$  changes:

$$\frac{\partial \mathcal{P}(Y=1|X)}{\partial X_j} = \beta_j, j = 1, ..., k$$

- The predicted *Y* is the predicted probability of success.
- The linear probability model is estimated using OLS, that is regressing Y on  $X_1,...,X_k$ .

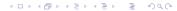

Linear Probability Model (cont)

- Potential problem that the fitted values can be outside [0,1].
- Even without predictions outside of [0,1], we may estimate effects that imply a change in x changes the probability by more than +1 or -1.
- This model will violate assumption of homoskedasticity, so will affect inference. Notice that

$$\begin{array}{lcl} \mathit{Var}(Y|X) & = & \mathcal{P}(Y=1|X)(1-\mathcal{P}(Y=1|X)) \\ & = & (\beta_0+\beta_1X_1+\ldots+\beta_kX_k) \times \\ & & (1-\beta_0-\beta_1X_1-\ldots-\beta_kX_k). \end{array}$$

 Therefore we should use the Eicker-Huber-White robust standard errors to make inference.

#### Index Models for Binary Response

• An alternative is to assume that  $E[Y|X] = \mathcal{P}(Y=1|X) = G(X'\beta_0)$ , where the function G(.) is known 0 < G(.) < 1 thus

$$Y = \begin{cases} 1 & \text{with probability } G(X'\beta_0) \\ 0 & \text{with probability } 1 - G(X'\beta_0) \end{cases}$$

- In most applications, G(.) is a cumulative distribution function.
- The framework is similar to the case of the Bernoulli random variable (conditional on the regressors). The Log-Likelihood function is given by

$$\log\{L(\beta)\} = \sum_{i=1}^{n} Y_i \log(G(X_i'\beta)) + \sum_{i=1}^{n} (1 - Y_i) \log(1 - G(X_i'\beta)).$$

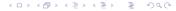

Differentiating with respect to  $\beta$  we have that the MLE estimator  $\hat{\beta}_{ML}$  solves

$$\frac{\partial \log\{\mathcal{L}(\hat{\beta}_{ML})\}}{\partial \beta} = 0$$

$$\sum_{i=1}^{n} \left\{ \frac{Y_i - G(X_i'\hat{\beta}_{ML})}{G(X_i'\hat{\beta}_{ML}) \left(1 - G(X_i'\hat{\beta}_{ML})\right)} g(X_i'\hat{\beta}_{ML}) X_i \right\} = 0$$

where  $g(z) = \partial G(z)/\partial z$ .

• Define the **generalized residuals** as

$$\hat{\varepsilon}_{i}^{G} = \frac{Y_{i} - G(X_{i}'\hat{\beta}_{ML})}{G(X_{i}'\hat{\beta}_{ML})\left[1 - G(X_{i}'\hat{\beta}_{ML})\right]}g(X_{i}'\hat{\beta}_{ML})$$

• Likelihood equations are then given by:

$$\sum_{i=1}^n \hat{\varepsilon}_i^G X_i = 0.$$

This condition requires  $\hat{\epsilon}_i^G$  and  $X_i$  are uncorrelated.

#### Remarks:

- This is a system of non-linear equations hence we have to resort to numerical methods to solve it. There is no closed form solution for this estimator.
- Consistency and asymptotic normality follow from the general results described for the Maximum Likelihood estimator under some regularity conditions.
- Essentially the main requirement for consistency is that  $E[Y|X] = \mathcal{P}(Y=1|X) = G(X'\beta_0)$ .

Note that this implies that

$$E\left[\frac{\partial \log\{L(\beta_0)\}}{\partial \beta}\right] = 0.$$

#### **Proof:**

$$\begin{split} E\big[\frac{\partial \log\{L(\beta_0)\}}{\partial \beta}\big] &= \sum_{i=1}^n E\big[\frac{Y_i - G(X_i'\beta)}{G(X_i'\beta)\big(1 - G(X_i'\beta)\big)}g(X_i'\beta)X_i\big] \\ &= \sum_{i=1}^n \underbrace{E\big(E\big[\frac{Y_i - G(X_i'\beta)}{G(X_i'\beta)\big(1 - G(X_i'\beta)\big)}g(X_i'\beta)X_i|X_i]\big)}_{\text{by the law of iterated expectations}} \\ &= \sum_{i=1}^n E\big(\frac{E[Y_i|X_i] - G(X_i'\beta)}{G(X_i'\beta)\big(1 - G(X_i'\beta)\big)}g(X_i'\beta)X_i\big) \\ &= 0 \text{ as } E[Y_i|X_i] = G(X_i'\beta_0) \end{split}$$

• Note that if  $E[Y_i|X_i] \neq G(X_i'\beta_0) \Rightarrow E[\frac{\partial \log\{\mathcal{L}(\beta_0)\}}{\partial \beta}] \neq 0$ , which can be shown to imply inconsistency of MLE.

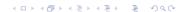

• In correctly specified models  $\hat{\beta}$  is consistent and asymptotically normally distributed with variance-covariance matrix  $\left[\mathcal{I}(\beta_0)\right]^{-1}$ , that is

$$\sqrt{n}(\hat{\beta} - \beta_0) \xrightarrow{D} \mathcal{N}(0, [\mathcal{I}(\beta_0)]^{-1})$$

where

$$\mathcal{I}(\beta_0) = E\{\frac{g(X'\beta_0)^2 X X'}{G(X'\beta_0)[1 - G(X'\beta_0)]}\}$$

• An estimator for  $\mathcal{I}(\beta_0)$  is

$$\mathcal{I}_{n}(\hat{\beta}) = \frac{1}{n} \sum_{i=1}^{n} \left\{ \frac{g(X_{i}'\hat{\beta}_{ML})^{2} X_{i} X_{i}'}{G(X_{i}'\hat{\beta}_{ML})[1 - G(X_{i}'\hat{\beta}_{ML})]} \right\}$$

• Inference is done using the Wald, likelihood ratio and Lagrange multiplier statistics.

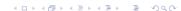

- The most popular forms of  $G(X'\beta_0)$  that are considered in the literature
  - The Logit Model:

$$G(X'\beta_0) = \frac{\exp(X'\beta_0)}{1 + \exp(X'\beta_0)}.$$

• The Probit Model:

$$G(X'\beta_0) = \Phi(X'\beta_0),$$

where

$$\Phi(z) = \frac{1}{\sqrt{2\pi}} \int_{-\infty}^{z} e^{-u^2/2} du.$$

is the Standard Normal Distribution Function.

- Both the probit and logit models are nonlinear and require maximum likelihood estimation.
- No real reason to prefer one over the other

#### Other possible models:

- $G(X'\beta_0) = \exp(-\exp(X'\beta_0))$  [the log-Weibull distribution]
- $G(X'\beta_0) = 1 \exp(-\exp(X'\beta_0))$  [the Gompertz distribution, known as the Complementary log-log model]
- $G(X'\beta_0) = \Phi(X'\beta_0)^{\tau}$ ,  $\tau > 0$
- $G(X'\beta_0) = 1 (1 + \omega \exp(X'\beta_0))^{-\frac{1}{\omega}}$ ,  $\omega > 0$ . Note that for  $\omega = 1$  we have the logit model and  $\lim_{\omega \to 0} G(X'\beta_0) = 1 \exp(-\exp(X'\beta_0))$ .

#### Remark on the Logit Model

 In statistics a common interpretation of the coefficients is in terms of marginal effects on the odds ratio rather than on the probability.

$$\mathcal{P}(Y = 1|x) = \frac{\exp(X'\beta_0)}{1 + \exp(X'\beta_0)}$$

$$\Rightarrow \frac{\mathcal{P}(Y = 1|x)}{1 - \mathcal{P}(Y = 1|x)} = \exp(X'\beta_0)$$

$$\Rightarrow \log(\frac{\mathcal{P}(Y = 1|x)}{1 - \mathcal{P}(Y = 1|x)}) = X'\beta_0$$

- $\mathcal{P}(Y = 1|X)/(1 \mathcal{P}(Y = 1|X))$  measures the probability that Y = 1 relative to the probability that Y = 0 and is called the odds ratio or relative risk.
- Example, consider a pharmaceutical drug study where Y = 1 denotes survival and Y = 0 denotes death. An odds ratio of 2 means that the odds of survival are twice those of death.
- For the logit model the log-odds ratio is linear in the regressors.

- A possible motivation for the specification  $E[Y|X] = \mathcal{P}(Y=1|X) = G(X'\beta_0)$  can be given by considering the *latent variable threshold model*
- Define a latent random variable:

$$Y^* = X'\beta_0 + \varepsilon,$$

where  $Y^*$  is unobserved  $\Rightarrow$  **latent variable.** 

- Assume:  $\varepsilon$  independent of X,  $E[\varepsilon] = 0$  and  $var(\varepsilon) = \sigma^2$  and distribution function F(.)
- Observation rule:

$$Y = \left\{ \begin{array}{ll} 1 & \text{if } Y^* > \lambda \\ 0 & \text{if } Y^* \leq \lambda \end{array} \right..$$

That is, the option is chosen if  $Y^* > \lambda$ , where  $\lambda$  is a threshold

• **Interpretation:** *Y*\* propensity of an individual towards option, or net benefit from choosing option.

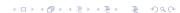

• Probability of choosing the option:

$$\begin{split} \mathcal{P}[Y=1|X] &=& \mathcal{P}[Y^*>\lambda|X] \\ &=& \mathcal{P}\left[X'\beta_0+\varepsilon>\lambda|X\right] \\ &=& \mathcal{P}\left[\varepsilon>-X'\beta_0+\lambda|X\right] \\ &=& 1-\mathcal{P}\left[\varepsilon\leq-X'\beta_0+\lambda|X\right] \\ &=& 1-F\left(-X'\beta_0+\lambda\right). \\ &=& G(X'\beta) \end{split}$$

with 
$$G(z) = 1 - F(-z + \lambda)$$
.

First identification problem:

Note that:

$$\mathcal{P}[Y=1|X] = 1 - F\left(-X'\beta_0 + \lambda\right)$$

- If  $X_1 = 1$ , i.e. there is an intercept in the model, it is not possible to identify separately the intercept and  $\lambda \Rightarrow$  solution: set  $\lambda = 0$ .
- **Remark:** If  $\lambda = 0$  and  $\varepsilon$  has a symmetric distribution around zero (as in the Probit or Logit) G(z) = F(z) as in this case 1 F(-z) = F(z)

Second identification problem:

• Divide  $Y^*$  by a > 0

$$\frac{Y^*}{a} = X'\beta_0^* + \frac{\varepsilon}{a}$$

where  $\beta_0^* = \beta_0 / a$ 

• Note that the definition of the observable variable Y doesn't change. That is

$$Y = \begin{cases} 1 & \text{if } Y^* > 0 \\ 0 & \text{if } Y^* \le 0 \end{cases}$$
$$= \begin{cases} 1 & \text{if } \frac{Y^*}{a} > 0 \\ 0 & \text{if } \frac{Y^*}{a} \le 0 \end{cases}$$

where  $\beta_0^* = \beta_0 / a$ .

- This implies that we cannot identify the variance of  $\varepsilon$ .
- For given  $\beta_0^*$ , value of  $\beta_0$  depends on a.
- $\beta_0$  identified up to a scale factor.
- **Solution:** normalise distribution of  $\varepsilon$  Fix  $\sigma^2$  at a given number  $\Rightarrow$  Assume  $\sigma^2$  is **known**.

Second identification problem:

#### • Example:

- Suppose  $\varepsilon \sim \mathcal{N}(0, \sigma^2)$ .
- $P[Y = 1|X] = \Phi(X' \frac{\beta_0}{\sigma}) = \Phi(X' \beta_0^*).$
- In the case of Probit model we fix  $\sigma^2 = 1$  thus  $\varepsilon \sim \mathcal{N}(0,1)$  and:

$$\mathcal{P}[Y=1|X]=\Phi(X'\beta_0).$$

#### Random utility models

- Suppose that an individual has to choose between alternatives a and b, with utilities  $U^a$  and  $U^b$ .
- The researcher does not observe the utilities, but observes some characteristics of the observation, and writes

$$U^a = X'\beta_a + u_a,$$
  

$$U^b = X'\beta_b + u_b.$$

- The researcher observes the chosen alternative, say a, which is indicated by Y = 1.
- Then, we know that

$$\begin{split} \mathcal{P}\left(Y=1|X\right) &=& \mathcal{P}\left(U^a > U^b|X\right) = \Pr\left(X'\beta_a + u_a > X'\beta_b + u_b|X\right) \\ &=& \mathcal{P}\left(u_a - u_b > X'\left(\beta_b - \beta_a\right)|X\right) \\ &=& \mathcal{P}\left(\varepsilon > -X'\beta_0|X\right) = 1 - F\left(-X'\beta_0\right). \end{split}$$

where  $\varepsilon = u_a - u_b$  and  $\beta_0 = \beta_a - \beta_b$ 

• Whatever the interpretation, we have to make inference about  $\mathcal{P}(Y = 1|x)$ .

#### Interpretation of Binary Choice models

- In general we care about the effect of X on  $E(Y|X) = \mathcal{P}(Y=1|X)$ , that is, we care about  $\partial \mathcal{P}(Y=1|X)/\partial X_j$ , j=2,...,k
- For the linear case, this is easily computed as the coefficient on  $X_j$
- For the nonlinear probit and logit models, it's more complicated:  $\partial \mathcal{P}(Y = 1|X)/\partial X_j = g(X'\beta_0)\beta_{0j}$ , where g(z) is  $\partial G(z)/\partial z$  and  $\beta_{0j}$  is the element j of  $\beta_0$ .
- Clear that it's incorrect to just compare the coefficients across different models
- Can compare sign and significance (based on a standard t test) of coefficients, though
- To compare the magnitude of effects, need to calculate the derivatives, say at the means of the regressors

### Simple specification tests

As pointed out above if G(.) is misspecified, then  $\hat{\beta}_{ML}$  is inconsistent. Some simple specification tests are available:

• A RESET-type test can be performed by testing  $H_0: \delta_1 = \delta_2 = 0$  in the model

$$E[Y_i|X_i] = G(X_i'\beta_0 + \delta_1(X_i'\hat{\beta}_{ML})^2 + \delta_2(X_i'\hat{\beta}_{ML})^3), i = 1,...,n$$

- \* This is actually a normality test in the probit.
- The model can be tested against more general parametric specifications, which include additional shape parameters. Examples:
  - Consider  $G(X'\beta_0) = \Phi(X'\beta_0)^{\tau}$ , and use the score statistic to test  $H_0: \tau = 1$  (Probit)
  - Consider  $G(X'\beta_0) = 1 (1 + \omega \exp(X'\beta_0))^{-\frac{1}{\omega}}$ ,  $\omega > 0$ . and use the score statistic to test  $H_0: \omega = 1$  (Logit).

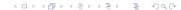

## Simple specification tests

Heteroskedasticity

Note that heteroskedasticity in the LVT model leads to misspecification of the conditional mean of *Y*: Define a latent random variable:

$$Y^* = X'\beta_0 + k \times h(Z'\gamma_0)\varepsilon,$$

where  $Y^*$  is unobserved. Assume  $\varepsilon$  independent of X,  $E[\varepsilon] = 0$  and  $var(\varepsilon) = 1$  and distribution function F(.), Z are a vector function of X of size d and h any function with h > 0, h(0) = 1,  $h'(0) \neq 0$ 

- k = 1 for probit;  $k = \sqrt{\pi^2/3}$  for logit.
- Observation rule:

$$Y = \left\{ \begin{array}{ll} 1 & \text{if } Y^* > 0 \\ 0 & \text{if } Y^* \le 0 \end{array} \right..$$

# Simple specification tests Heteroskedasticity

• In this case

$$\begin{split} \mathcal{P}[Y=1|X] &= \mathcal{P}[Y^*>0|X] \\ &= \mathcal{P}\left[X'\beta_0 + kh(Z'\gamma_0)\varepsilon > 0|X\right] \\ &= \mathcal{P}\left[\varepsilon > -\frac{X'\beta_0}{kh(Z'\gamma_0)}|X\right] \\ &= 1 - \mathcal{P}\left[\varepsilon \le -\frac{X'\beta_0}{kh(Z'\gamma_0)}|X\right] \\ &= 1 - F\left(-\frac{X'\beta_0}{kh(Z'\gamma_0)}\right). \\ &= G(\frac{X'\beta_0}{kh(Z'\gamma_0)}) \neq G(X'\beta_0) \end{split}$$

• To test the hypothesis  $H_0$ :  $\gamma_0 = 0$  (homoskedasticity), we can construct a LM test based on the so called generalized residuals

• LM test statistic can be calculated as

$$\xi_{LM} = \iota' S(S'S)^{-1} S'\iota \sim \chi^2(d)$$

where *i*th row of *S* equal to

$$S_i = (\hat{\varepsilon}_i^G X_i', \hat{\varepsilon}_i^G (X_i' \hat{\beta}_{ML}) Z_i')$$

where  $\hat{\epsilon}_i^G$  are the Generalised residuals.

• This is asymptotically equivalent to testing  $H_0$ :  $\gamma_0 = 0$  in the model

$$E[Y_i|X_i] = G(X_i'\beta_0 + (X_i'\hat{\beta}_{ML})Z_i'\gamma_0)), i = 1,...,n.$$

Goodness of Fit

- Unlike the Linear Probability Model, where we can compute an  $R^2$  to judge goodness of fit, we need new measures of goodness of fit
- One possibility is a pseudo  $R^2$  based on the log likelihood and defined as  $1 \log(\mathcal{L}_{ur})/\log(\mathcal{L}_r)$ . Where  $\log(\mathcal{L}_r)$  corresponds to the log-likelihood computed only with the intercept.
- Can also look at the percent correctly predicted if predict a probability > .5 then that matches Y = 1 and vice versa.

# Multinomial choice models

- Two ways to extend the binary response: *unordered* and *ordered* outcomes. In both cases, it is convenient to label the possible outcomes on Y as  $\{0, 1, ..., J\}$ , so Y takes on J + 1 different values.
- In the *unordered* (or nominal) case, the labeling of outcomes is totally arbitrary. For example, if *Y* is mode of transportation to work, we might use the follow labels: 0 is by car without pooling, 1 is car pooling, 2 is bus, and 3 is rapid transit (metro). Nothing changes if we switch the labels.
- Another example of an unordered outcome is different kinds of health insurance.

#### Multinomial choice models

- In other cases the order matters. For example, each person applying for a mortgage is given a credit rating in the set {0,1,2,3,4,5,6}. The fact that a credit rating of 5 is better than 4, and that 1 is better than 0, is important.
- In this chapter we will discuss the estimation of *unordered response models* and leave the discussion of ordered response models for the next chapter.

- Start with the case where Y is an *unordered outcome* taking on values in  $\{0,1,...,J\}$ . Assume we have conditioning variables, X, that change with the unit (i.e. observation) but not with the alternative
- For example, in modeling type of health insurance, we include observable characteristics of the individual but not characteristics of the different kinds of health plans. For occupational choice, **X** can include years of schooling, age, gender, and so on but not characteristics of the occupations.

• In this setting, we are interested in the *response probabilities*,

$$p_i(\mathbf{X}) = \mathcal{P}(Y = j | \mathbf{X}), j = 0, ..., J.$$

• Because one and only one choice is possible,

$$p_0(\mathbf{X}) + p_1(\mathbf{X}) + \ldots + p_J(\mathbf{X}) = 1$$
 for all **X**

• We are interested in how changing elements of **X** affects the response probabilities.

• In the basic *multinomial logit (MNL) model*, the response probabilities are

$$\mathcal{P}(Y = j|\mathbf{X}) = \frac{\exp(\mathbf{X}'\boldsymbol{\beta}_j)}{\left[1 + \sum_{h=1}^{J} \exp(\mathbf{X}'\boldsymbol{\beta}_h)\right]}, j = 1, ..., J$$

$$\mathcal{P}(Y = 0|\mathbf{X}) = \frac{1}{\left[1 + \sum_{h=1}^{J} \exp(\mathbf{X}'\boldsymbol{\beta}_h)\right]}$$

where in almost all applications  $X_1 \equiv 1$  (the first element of **X**).

• Unless J = 1 (*binary response logit*), the partial effects on the  $p_j(\cdot)$  are complicated. For a continuous  $X_k$  ( $k^{th}$  element of **X**),

$$\frac{\partial p_j(\mathbf{X})}{\partial X_k} = p_j(\mathbf{X}) \left\{ \beta_{jk} - \frac{\left[ \sum_{h=1}^J \beta_{hk} \exp(\mathbf{X}' \boldsymbol{\beta}_h) \right]}{\left[ 1 + \sum_{h=1}^J \exp(\mathbf{X}' \boldsymbol{\beta}_h) \right]} \right\},$$

where  $\beta_{hk}$  is the  $k^{th}$  element of  $\beta_h$ .  $\partial p_j(\mathbf{X})/\partial X_k$  might not have the same sign as  $\beta_{ik}$ .

• Easier to interpret is the response on  $p_j(\mathbf{X})$  relative to  $p_0(\mathbf{X})$ :

$$r_j(\mathbf{X}) \equiv \frac{p_j(\mathbf{X})}{p_0(\mathbf{X})} = \exp(\mathbf{X}'\boldsymbol{\beta}_j)$$
  
 $\frac{\partial r_j(\mathbf{X})}{\partial X_k} = \beta_{jk} \exp(\mathbf{X}'\boldsymbol{\beta}_j)$ 

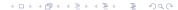

• The *log odds* of response *j* relative to response 0 is

$$logodds_j(\mathbf{X}) \equiv \log \left[ \frac{p_j(\mathbf{X})}{p_0(\mathbf{X})} \right] = \mathbf{X}' \boldsymbol{\beta}_j,$$

and so  $\beta_{jk}$  measures the partial effect of  $x_k$  on the log odds of j relative to outcome 0:

$$\frac{\partial logodds_j(\mathbf{X})}{\partial X_k} = \beta_{jk}.$$

- A key feature of the *MNL* model is that if we condition on the even that *Y* can take on any of two outcomes, the resulting model for choosing between the outcomes is a binary response logit.
- Formally, suppose we condition on the event that  $Y \in \{j, h\}$ :

$$\begin{split} \mathcal{P}(Y &= j | Y = j \text{ or } Y = h) = p_j(\mathbf{X}, \boldsymbol{\beta}) / [p_j(\mathbf{X}, \boldsymbol{\beta}) + p_h(\mathbf{X}, \boldsymbol{\beta})] \\ &= \frac{\exp(\mathbf{X}'\boldsymbol{\beta}_j)}{[\exp(\mathbf{X}'\boldsymbol{\beta}_j) + \exp(\mathbf{X}'\boldsymbol{\beta}_h)]} = \frac{\exp[\mathbf{X}'(\boldsymbol{\beta}_j - \boldsymbol{\beta}_h)]}{\{[\exp[\mathbf{X}'(\boldsymbol{\beta}_j - \boldsymbol{\beta}_h)] + 1\}} \\ &= \Lambda[\mathbf{X}'(\boldsymbol{\beta}_j - \boldsymbol{\beta}_h)] \end{split}$$

where  $\Lambda[\mathbf{a}] = \exp(a)/[1 + \exp(a)]$ .

- The previous formula shows that  $\mathcal{P}(Y = j | Y = j \text{ or } Y = h)$  has the logit form with parameter vector  $\boldsymbol{\beta}_j \boldsymbol{\beta}_h$ .
- If we set h = 0 it follows that  $\mathcal{P}(Y = j | Y = j \text{ or } Y = 0) = \Lambda(\mathbf{X}'\boldsymbol{\beta}_j)$ , which means we can estimate  $\boldsymbol{\beta}_j$  by using a binary response logit on the sample of people choosing either 0 or j.
- This simplification is an artifact of the MNL functional form.

• Full maximum likelihood estimation of the  $\beta_j$  is straightforward. The log likelihood function is:

$$\log L(\boldsymbol{\beta}) = \sum_{i=0}^{n} \sum_{j=0}^{J} 1[Y_i = j] \log[p_j(\mathbf{X}_i, \boldsymbol{\beta})].$$

- Inference is standard. The expected Hessian given  $X_i$  is easy to compute.
- In terms of goodness of fit and prediction, the MNL model often works well. We can choose **X** to be flexible functions of underlying explanatory variables.

#### Probabilistic Choice Models

• Again, let there be *J* + 1 choices, but now explicitly view the response (choice) as *maximizing underlying utility*. For a random draw *i*, the latent utilities are

$$U_{ij} = \mathbf{X}'_{ij}\boldsymbol{\beta} + a_{ij}, j = 0,...,J,$$

where  $X_{ij}$  can vary by unit (*i*) and choice (*j*). Notice that  $\beta$ , in this formulation, does not depend on *j*. It is almost always true that  $X_{ij}$  includes unity.

- Example:  $X_{ij}$  can include the costs of various modes of transportation j for each unit i. Its coefficient measures the effect of cost on utility across any mode of transportation.
- Sometimes a variable will change only by choice and not individual (such as the price of a car if geographic homogeneity is assumed).

- Let  $X_i$  include all nonredundant elements of  $(X_{i0}, X_{i1}, ..., X_{iI})'$ . Let  $\mathbf{a}_i = (a_{i0}, a_{i1}, ..., a_{iI})'$  and assume  $\mathbf{a}_i$  is independent of  $\mathbf{X}_i$ (exogeneity).
- The observed choice  $Y_i \in \{0, 1, ..., J\}$  is the one that maximizes utility:

$$Y_i = \underset{j \in \{0,1,...,J\}}{\operatorname{argmax}} \{U_{ij}\};$$

that is,  $Y_i = j$  if choice j yields the highest utility.

• McFadden (1974) showed that if the  $\{a_{ij}: j=0,1,...,J\}$  are independent, identically distributed with the type I extreme value *distribution*, that is, with cdf  $F(a) = \exp[-\exp(-a)]$ , then it can be shown that

$$\mathcal{P}(Y_i = j | \mathbf{X}_i) = \frac{\exp(\mathbf{X}'_{ij}\boldsymbol{\beta})}{\left[1 + \sum_{h=1}^{J} \exp(\mathbf{X}'_{ih}\boldsymbol{\beta})\right]}, j = 0, 1, ..., J,$$

where this expression uses a normalization  $X_{i0} \equiv 0$ . (Equivalently, the covariates of choices j = 1, ..., J are measured net of  $X_{i0}$ .)

Often it is useful to write

$$\mathcal{P}(Y_i = j | \mathbf{X}_i) = \frac{\exp(\mathbf{X}'_{ij}\boldsymbol{\beta})}{\left[\sum_{h=0}^{J} \exp(\mathbf{X}'_{ih}\boldsymbol{\beta})\right]}, j = 0, 1, ..., J,$$

in which case the  $X_{ij}$  are not measured net of  $X_{i0}$ .

- In the context of probabilistic choice models, this is usually called the *conditional logit (CL) model* (the name given by McFadden).
- Fairly easy to estimate  $\beta$  by MLE, even for lots of choices.

- The type I extreme value distribution is perhaps not natural because it is not symmetric it has a thicker right tail.
- The density for the type I extreme value distribution is

$$f(a) = \exp(-a)\exp(-\exp(-a))$$

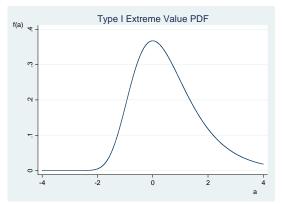

- The MNL model can be shown to be a special case of the CL model.
- Suppose we have an MNL model with covariates  $W_i$  and parameters  $\delta_1, \delta_2, ..., \delta_J$ . Let  $d_{jh}$  be a dummy variable equal to 1 when j = h and zero otherwise. Define

$$\mathbf{X}_{ij} = (d_{1j}\mathbf{W}_i, d_{2j}\mathbf{W}_i, ..., d_{Jj}\mathbf{W}_i)'$$
 and  $\boldsymbol{\beta} = (\delta'_1, \delta'_2, ..., \delta'_J)'$ .

- Therefore for j = 1, ..., J we have  $\mathbf{X}'_{ij} \boldsymbol{\beta} = \mathbf{W}'_i \delta_j$ .
- Consequently the focus is often on CL model.

**Remark:** McFadden shared the 2000 Nobel Memorial Prize in Economic Sciences with James Heckman. McFadden's share of the prize was "for his development of theory and methods for analyzing discrete choice".

• This model has the *Independence of Irrelevant Alternatives* (IIA) property which means that for any pair (j, l) the odds ratio

$$\frac{\Pr(Y_i = j | \mathbf{X}_i)}{\Pr(Y_i = \ell | \mathbf{X}_i)} = \frac{\exp(\mathbf{X}'_{ij}\beta)}{\exp(\mathbf{X}'_{i\ell}\beta)}$$

does not depend on the characteristics or availability of any other options.

- This is called the independence from irrelevant alternatives (IIA)
  assumption because it implies that adding another alternative or
  changing the characteristics of a third alternative does not affect
  the relative odds between alternatives.
- *IIA* can have unattractive implications for the probabilities when alternatives are similar, and for predicting substitution patterns when new alternatives are introduced or old choices are taken away.

#### • Red Bus/Blue Bus example:

- Commuters face a decision between car and red bus.
- Suppose that a commuter chooses between these two options with equal probability,0.5, so that the odds ratio equals 1.
- Now suppose a third mode, *blue* bus, is added. Assuming bus commuters do not care about the color of the bus, they are expected to choose between bus and car still with equal probability, so the probability of car is still 0.5, while the probability of each of the two bus types is 0.25.
- IIA implies that this is not the case: for the odds ratio between car and red bus to be preserved, and the odds of red and blue bus to be equal The new probabilities must be car 0.33; red bus 0.33; blue bus 0.33.
- Another way to characterize the problem: In

$$U_{ij} = \mathbf{X}'_{ij}\boldsymbol{\beta} + a_{ij}, j = 0,...,J,$$

the  $a_{ij}$ , j = 0, 1, ..., J, are assumed to be independent. This is unrealistic when some choices are similar.

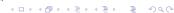

# Probabilistic Choice Models Relaxing IIA

- The *IIA* property is driven partly by the specific form of the type I extreme value distribution, but more importantly by the independence of the  $a_{ij}$  across j. (Independence across i is a given with random sampling.)
- There are a number of ways to relax *IIA*. All effectively relax the independence of the errors but in different ways
- We consider here two: the Multinomial Probit. and Nested Logit.

### Multinomial Probit.

- Directly allow correlation among the  $\{a_{ij}: j = 0, 1, ..., J\}$ .
- Usually done by specifying multivariate normal. That is, assume  $\mathbf{a}_i = (a_{i1},...,a_{iJ})$  has a multivariate normal distribution (with unit variances) and an unrestricted correlation matrix  $\Sigma$ . Leads to the **multinomial probit** model. (A better name is **conditional probit**, in the spirit of the probabilistic choice framework.)
- Multinomial probit is computationally very difficult for even a handful of alternatives.

#### Multinomial Probit

To see this note that

$$\mathcal{P}(Y_{i} = j | \mathbf{X}_{i}) = \mathcal{P}\left(U_{ij} > U_{i\ell}; \ell = 0, ..., J; \ell \neq j\right)$$

$$= \mathcal{P}(\mathbf{X}'_{ij}\boldsymbol{\beta} + a_{ij} > \mathbf{X}'_{i\ell}\boldsymbol{\beta} + a_{i\ell}; \ell = 0, ..., J; \ell \neq j)$$

$$= \mathcal{P}(a_{ij} - a_{i\ell} > (\mathbf{X}_{i\ell} - \mathbf{X}_{ij})' \boldsymbol{\beta}; \ell = 0, ..., J; \ell \neq j)$$

$$= \mathcal{P}(\varepsilon_{i,j,\ell} > \mathbf{Z}'_{i,j\ell}\boldsymbol{\beta}; \ell = 0, ..., J; \ell \neq j)$$

where 
$$\varepsilon_{i,j,\ell} = a_{ij} - a_{i\ell}$$
, and  $\mathbf{Z}_{i,j\ell} = (\mathbf{X}_{i\ell} - \mathbf{X}_{ij})$ . Write  $\varepsilon_{i,j} = (\varepsilon_{i,j,1}, \varepsilon_{i,j,2}, ..., \varepsilon_{i,j,j-1}, \varepsilon_{i,j,j+1}, ..., \varepsilon_{i,j,j})'$  and consider the subset of  $\mathbb{R}^J : \Gamma_{i,j}(\beta) = \prod_{\ell=0,\ell\neq j}^J (\mathbf{Z}'_{i,j,\ell}\boldsymbol{\beta}, +\infty)$  (Cartesian product).

# Probabilistic Choice Models Multinomial Probit

• Therefore we need to compute the multiple integral:

$$P(\varepsilon_{i,j,\ell} > \mathbf{Z}'_{i,j}\ell\boldsymbol{\beta}; \ell = 0,...,J; \ell \neq j) = \int_{\Gamma_{i,j}(\boldsymbol{\beta})} f(\varepsilon_{i,j}) d\varepsilon_{i,j},$$

where  $f(\varepsilon_{i,j})$  is the density function of  $\varepsilon_{i,j}$ .

- We need to resort to numerical integration or simulation methods to compute this integral.
- If we only ever observe a single choice for each unit, it is difficult to estimate the matrix  $\Sigma$  when the choice set is large.
- This can be partly overcome by assuming a special structure of the correlation matrix  $\Sigma$ .

Nested Logit

- McFadden (1981) proposed the Nested Logit Model.
- Suppose we can group alternatives into S groups of "similar" alternatives. Let there be  $G_s$  alternatives in subgroup s, s = 1, ..., S. Now specify a nested structure:

$$\mathcal{P}(Y \in G_s | \mathbf{X}) = \frac{\left\{ \alpha_s \left[ \sum_{j \in G_s} \exp(\rho_s^{-1} \mathbf{X}_j' \boldsymbol{\beta}) \right]^{\rho_s} \right\}}{\sum_{r=1}^{S} \alpha_r \left[ \sum_{j \in G_r} \exp(\rho_r^{-1} \mathbf{X}_j' \boldsymbol{\beta}) \right]^{\rho_r}}$$

$$\mathcal{P}(Y = j | Y \in G_s, \mathbf{X}) = \frac{\exp(\rho_s^{-1} \mathbf{X}_j' \boldsymbol{\beta})}{\left[ \sum_{h \in G_s} \exp(\rho_s^{-1} \mathbf{X}_h' \boldsymbol{\beta}) \right]}$$

- Notice that  $\mathcal{P}(Y = j | \mathbf{X}) = \mathcal{P}(Y = j | Y \in G_s, \mathbf{X}) \mathcal{P}(Y \in G_s | \mathbf{X})$
- The second probability is a CL model conditional on being in subgroup *s*.
- The first probability gives the probability that the outcome is in group s (conditional on X);
- Need a normalization, usually  $\alpha_1 = 1$ .

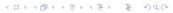

Nested Logit

- *Important Issue*: How can the nesting structure be chosen? Gets even more complicated with more than one level of nesting.
- Structure leads to a simple two-step estimation method. Let  $\lambda_s = \rho_s^{-1} \boldsymbol{\beta}$ , s = 1, ..., S. These can be easily estimated by applying *conditional logit* within each subgroup s. Let  $\widehat{\lambda}_s$  be the estimator of  $\lambda_s$ .
- Then estimate the  $\alpha_s$  and  $\rho_s$  by maximizing

$$\sum_{i=1}^{n} \sum_{s=1}^{S} 1[Y_i \in G_s] \log[q_s(\mathbf{X}_i; \widehat{\lambda}_s, \boldsymbol{\alpha}, \boldsymbol{\rho})],$$

where  $q_s(\mathbf{X}; \boldsymbol{\lambda}, \boldsymbol{\alpha}, \boldsymbol{\rho})$  is  $\mathcal{P}(Y \in G_s | \mathbf{X})$ .